Ref: EB50-431

# PowerPoint 2016

# Für professionelle Präsentationen

#### **Lernziel**

*Diese Schulung richtet sich an User, die bereits eine einfache Bildschirmpräsentation erstellen können und Ihre Kenntnisse erweitern möchten, beispielsweise mit der Nutzung von Mastern, Designs, Abschnitten, mit dem Hinzufügen von Tabellen, Video und Audio und über das Animieren verschiedener Objekte auf den Folien und so Ihre Präsentationen professioneller gestalten möchten.*

*Nach dieser Schulung können Sie all Ihren PowerPoint-Präsentationen den letzten Schliff verleihen und ihnen das gewisse professionelle Etwas geben.*

**Für wen Voraussetzungen Geschätzte Dauer für die wichtigsten Module**

Für alle Benutzer, die die Grundlagen von PowerPoint erlernen oder wiederholen möchten.

Sie benötigen keine Kenntnisse zu

3 Stunden 45 Minuten

# **Lerninhalt**

# **Die wichtigsten Module**

### Optimieren und animieren Sie Ihre Folien

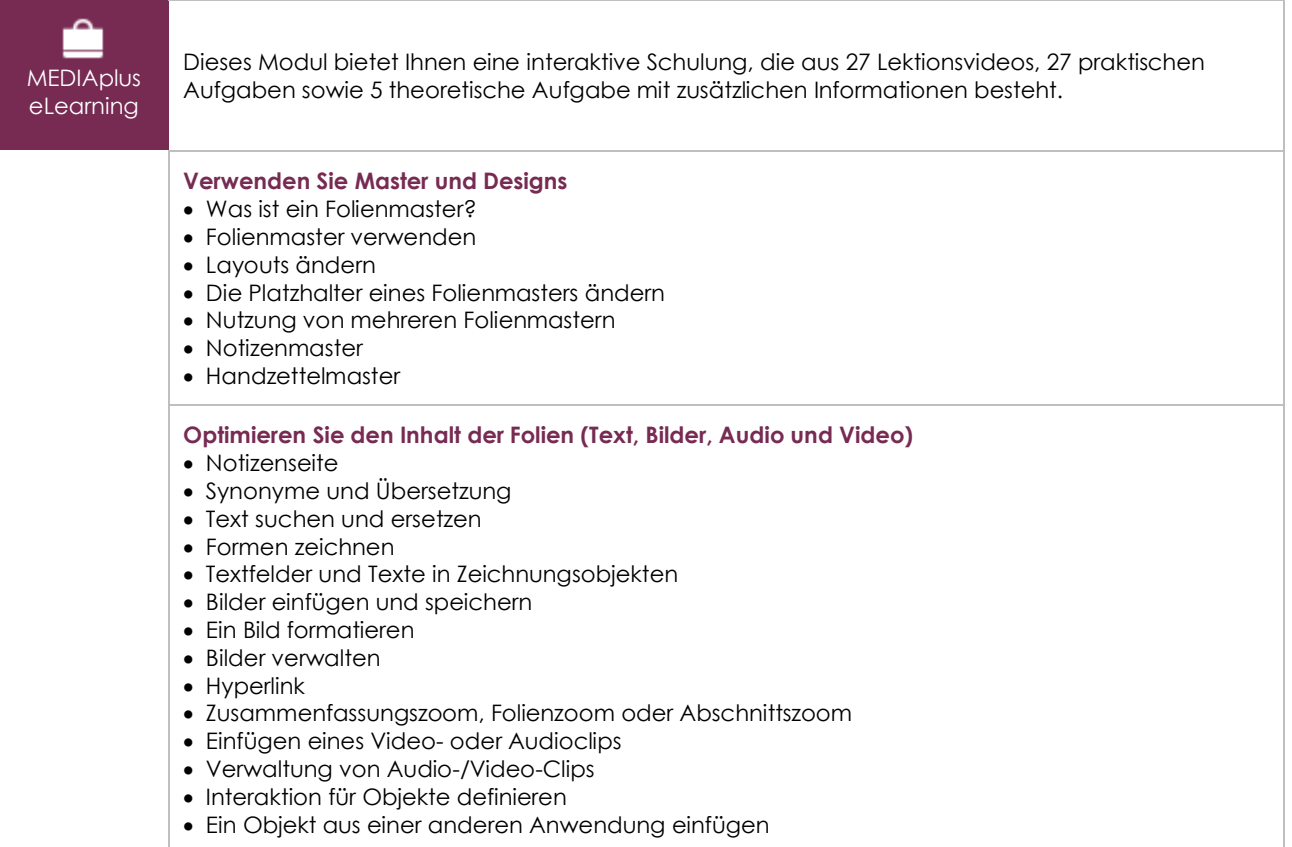

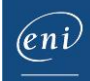

#### **Fügen Sie Tabellen hinzu**

- Eine Tabelle erstellen und einfügen
- Tabellenformatvorlagen
- Ändern und Formatieren einer Tabelle
- Verwaltung der Zeilen und Spalten einer Tabelle
- Zellen und eine Tabelle verwalten

#### **Animieren Sie Ihre Folien**

- Interaktion für Objekte definieren
- Animationseffekte für Objekte
- Benutzerdefinierte Animationseffekte
- Textanimation
- Automatisches Starten von Animationseffekten
- Übergangseffekte
- Folien automatisch ablaufen lassen
- Benutzerdefinierte Bildschirmpräsentationen
- Folien für die Bildschirmpräsentation auswählen
- Eine Bildschirmpräsentation und handschriftliche Notizen bei der Ausführung einrichten
- **Optimieren Sie Präsentationen**
- Eine Präsentation über ein Word-Dokument erstellen
- Wissenswertes: Formatvorlagen und Vorlagen
- Anpassen eines Designs
- Erstellen und Verwenden einer Präsentationsvorlage
- Erstellen eines Fotoalbums
- Ein Paket auf CD-ROM oder in einem Ordner erstellen
- Wissenswertes: Import, Export und Interoperabilität mit PowerPoint
- Export in gängige Formate
- Eine PowerPoint Präsentation konvertieren
- Eigenschaften einer Präsentation
- Wissenswertes: Die richtige Arbeitsweise für Bildschirmpräsentationen

#### **Zusätzliche Module**

#### PowerPoint 2016 – Das Nachschlagewerk

⋒

Onlinebuch Dieses Modul bietet Ihnen an, im dazugehörigen Onlinebuch nachzuschlagen.

# Das Wichtigste zum Erstellen einer Präsentation

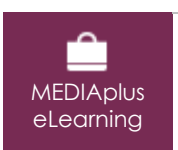

Dieses Modul bietet Ihnen eine interaktive Schulung, die aus 42 Lektionsvideos, 42 praktischen Aufgaben sowie 7 theoretischen Aufgaben mit zusätzlichen Informationen besteht.

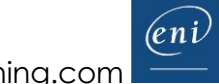